## Optimization problem

$$\max_{\boldsymbol{w}, s_{ts}} f(\boldsymbol{w})$$
subject to 
$$\sum_{i=1}^{N} w_{i} r_{is} + s_{ts} \geq y_{t}, \quad t = 1, ..., T; s = 1, ..., T$$

$$\sum_{s=1}^{T} p_{s} s_{ts} \leq F_{Y}^{(2)}(y_{t}), \quad t = 1, ..., T$$

$$s_{ts} \geq 0, \qquad \qquad t = 1, ..., T; s = 1, ..., T$$

$$\boldsymbol{w} \in W.$$

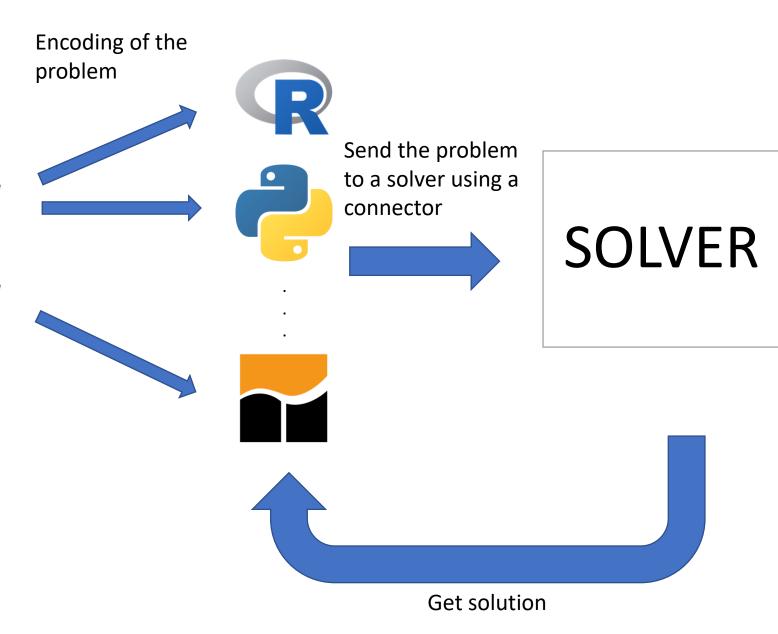